**SIEMENS Gamesa** 

Navigation Note

**How to search**

Date 30/06/2021 Owner **SGRE HR** 

IT System **Group Account ORG&DEV WU** 

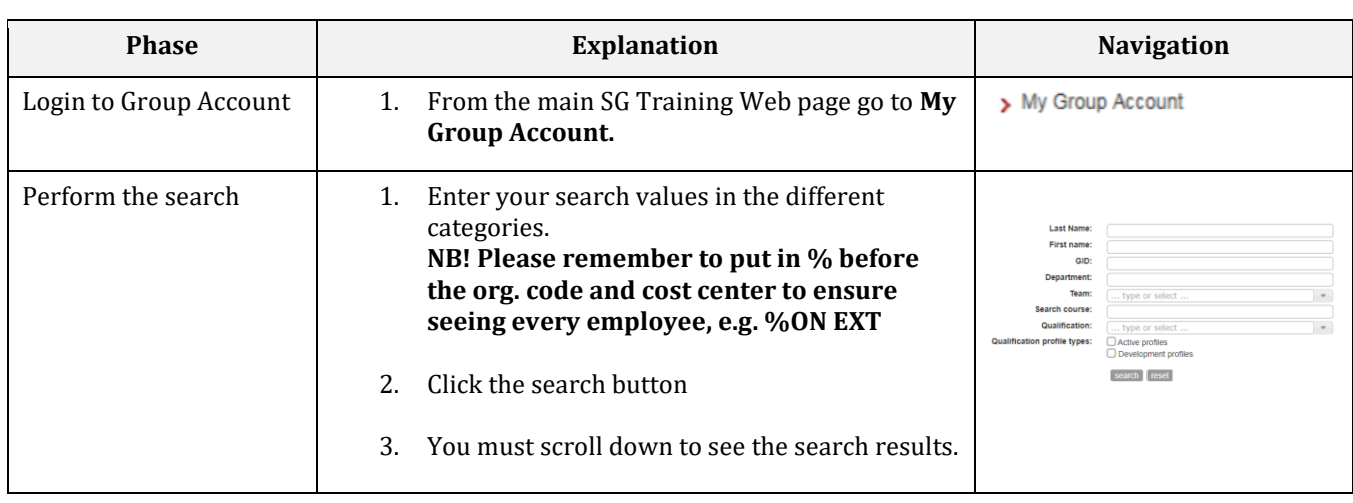